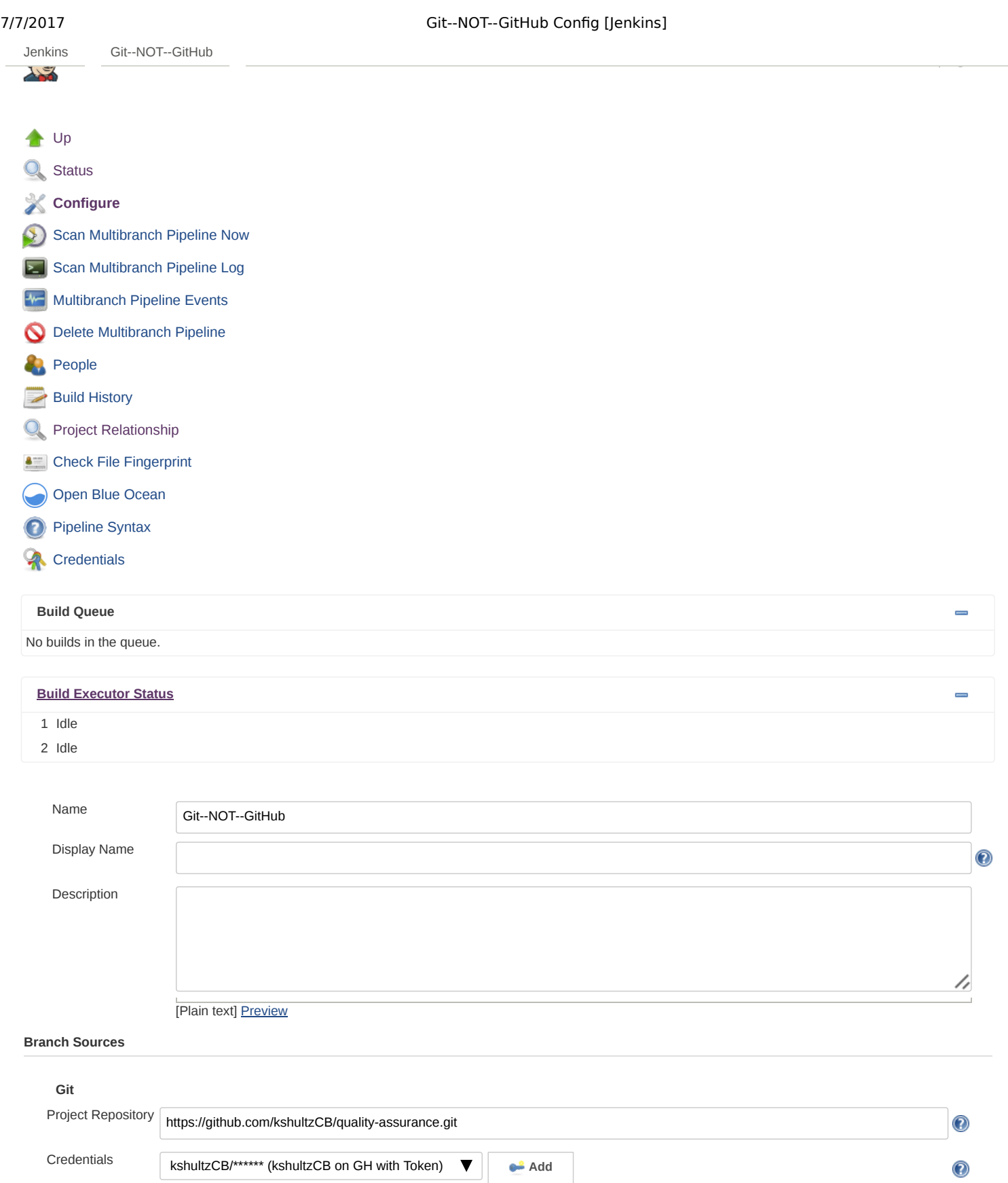

*Within Repository*

*Additional*

**Save Apply**

**Discover branches**

Behaviors

 $\circledcirc$ 

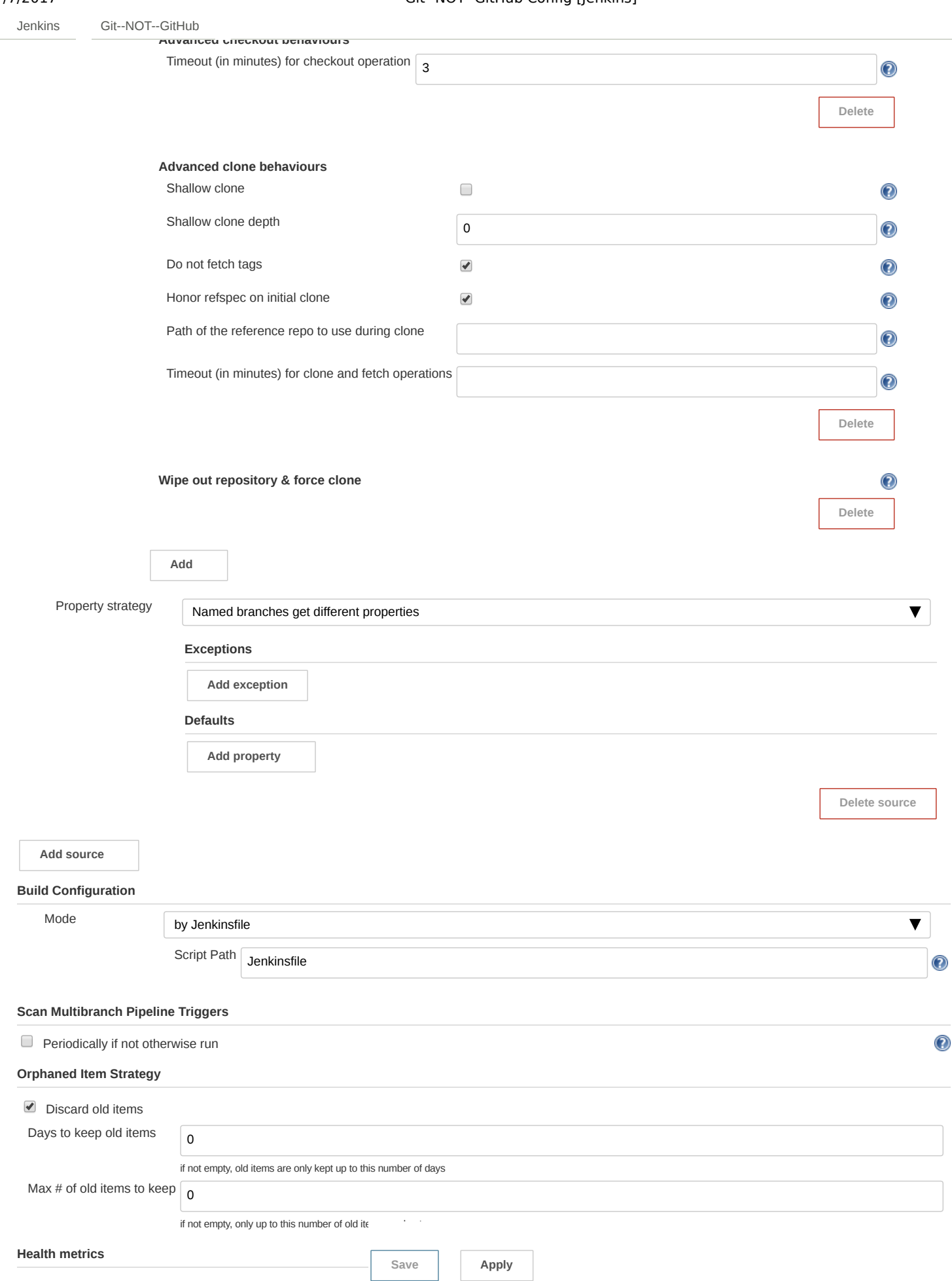

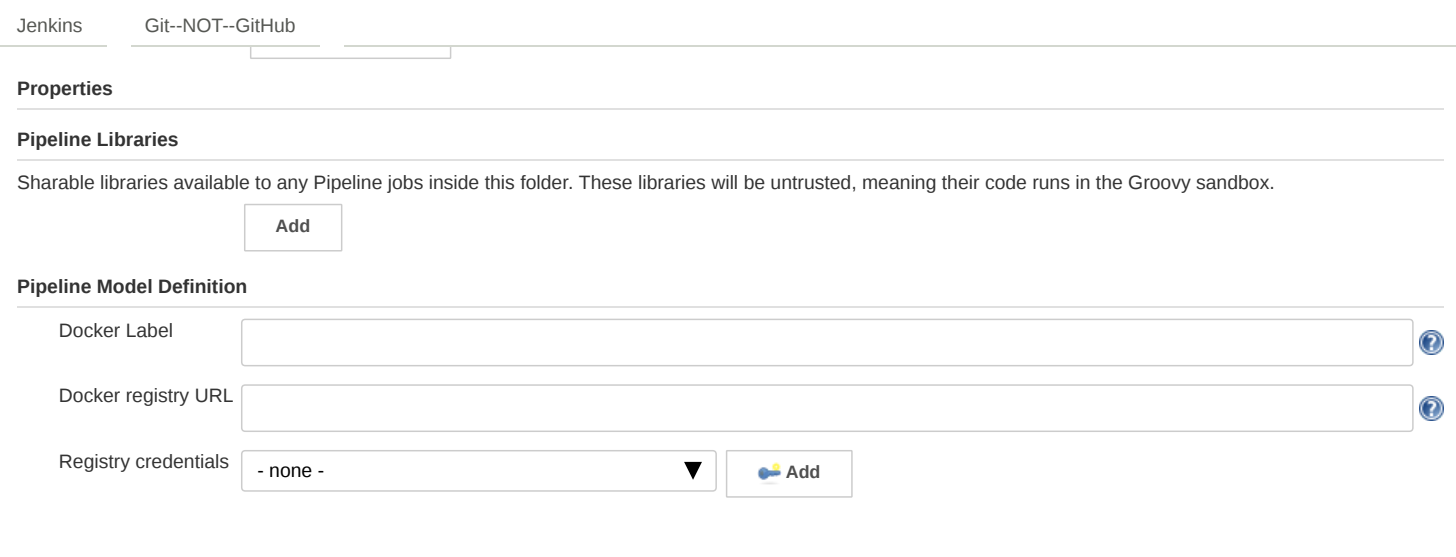

Page generated: Jul 7, 2017 6:35:15 PM UTC [REST API](http://172.30.0.13:8080/job/Git--NOT--GitHub/api/) [Jenkins ver. 2.68](https://jenkins.io/)

Save **Apply**